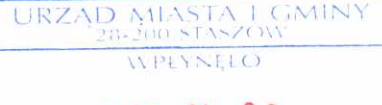

### **OŚWIADCZENIE MAJĄTKOWE**

radnego gminy

# $2023 - 04 - 28$

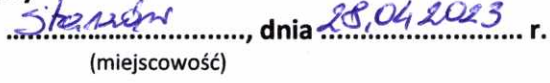

#### Uwaga:

- Osoba składająca oświadczenie obowiązana jest do zgodnego z prawdą, starannego i L. zupełnego wypełnienia każdej z rubryk.
- 2. Jeżeli poszczególne rubryki nie znajdują w konkretnym przypadku zastosowania, należy wpisać "nie dotyczy".
- 3. Osoba składająca oświadczenie obowiązana jest określić przynależność poszczególnych składników majątkowych, dochodów i zobowiązań do majątku odrębnego i majątku objętego małżeńską wspólnością majątkową.
- 4. Oświadczenie o stanie majątkowym dotyczy majątku w kraju i za granicą.

 $\mathbf{r}$ 

5. Oświadczenie o stanie majątkowym obejmuje również wierzytelności pieniężne.

 $\mathbf{1}$ 

6. W części A oświadczenia zawarte są informacje jawne, w części B zaś informacje niejawne dotyczące adresu zamieszkania składającego oświadczenie oraz miejsca położenia nieruchomości.

**College** 

 $\mathbf{1}$ 

## **CZEŚĆ A**

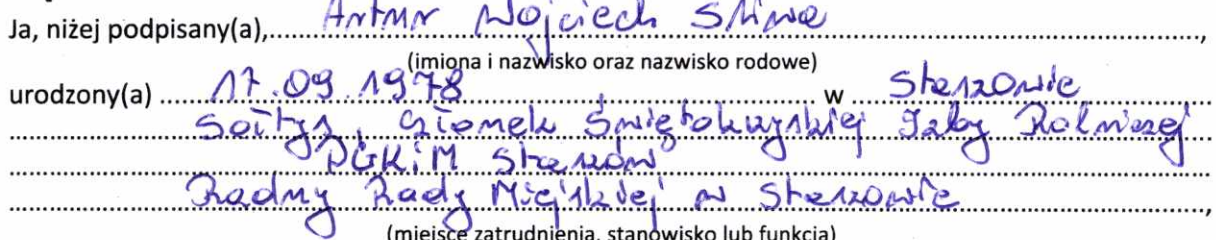

po zapoznaniu się z przepisami ustawy z dnia 8 marca 1990 r. o samorządzie gminnym (Dz. U. z 2023 r. poz. 40), zgodnie z art. 24h tej ustawy oświadczam, że posiadam wchodzące w skład małżeńskiej wspólności majątkowej lub stanowiące mój majątek odrębny:

I.

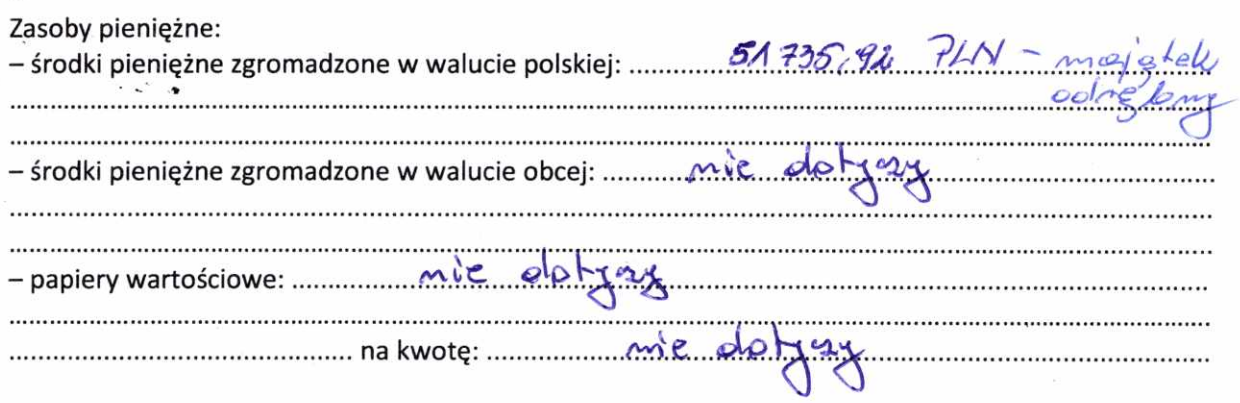

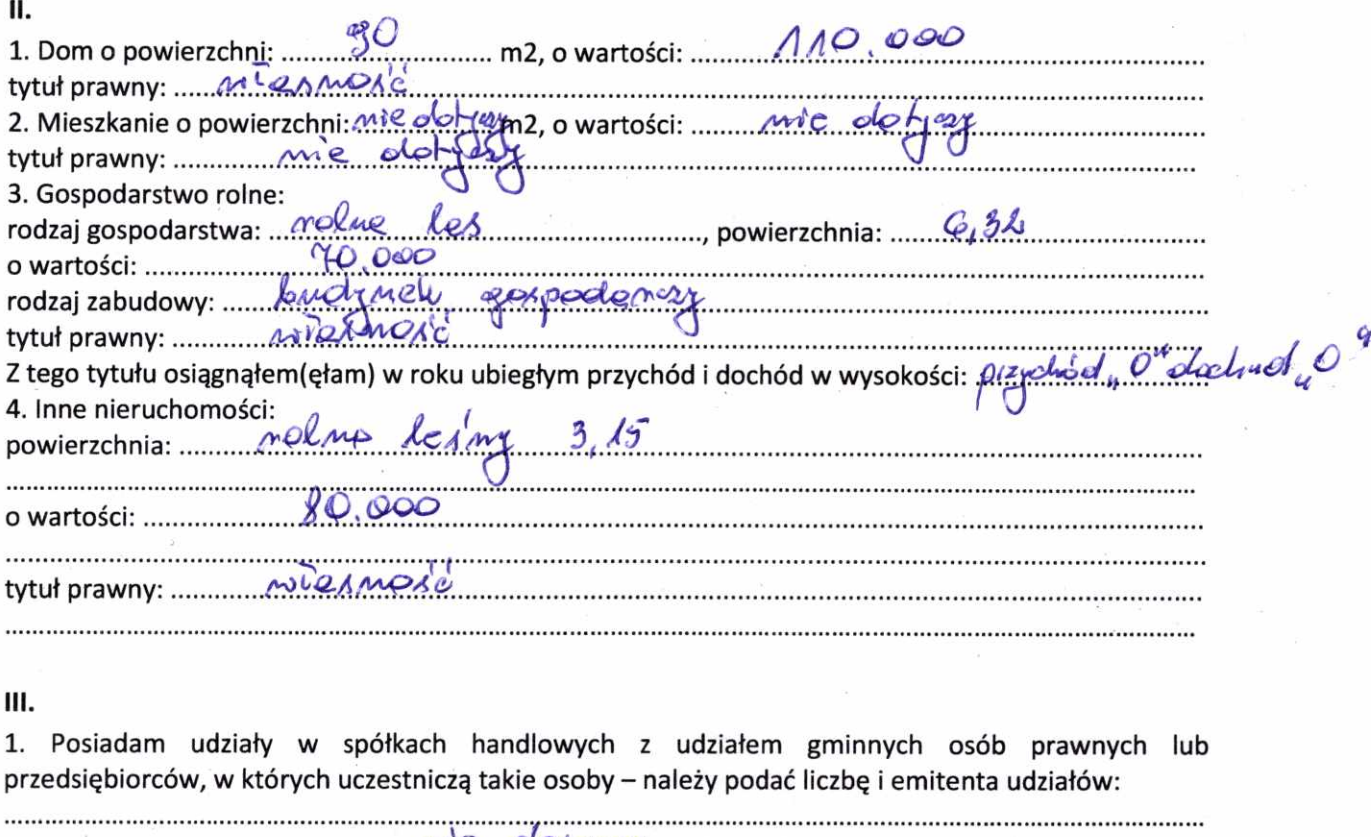

 $\frac{1}{\epsilon}$ 

 $\omega$ 

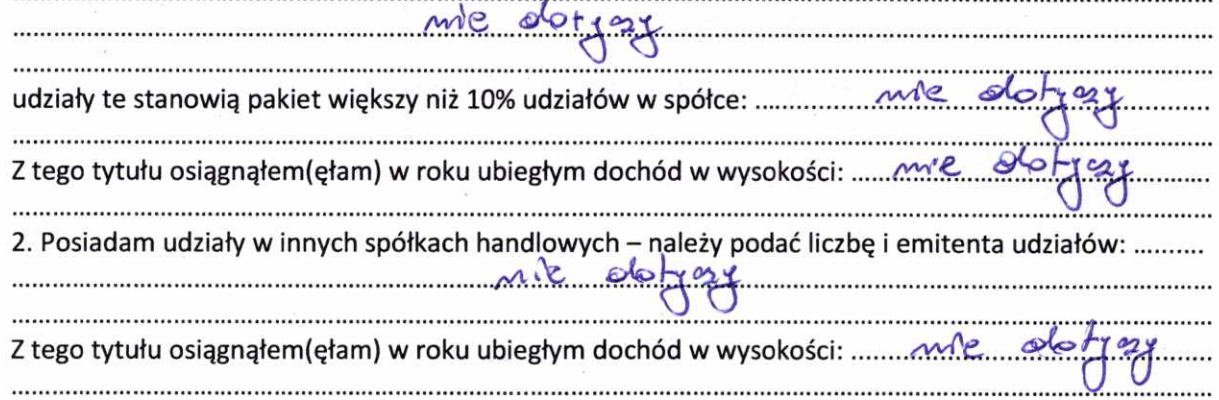

# IV.

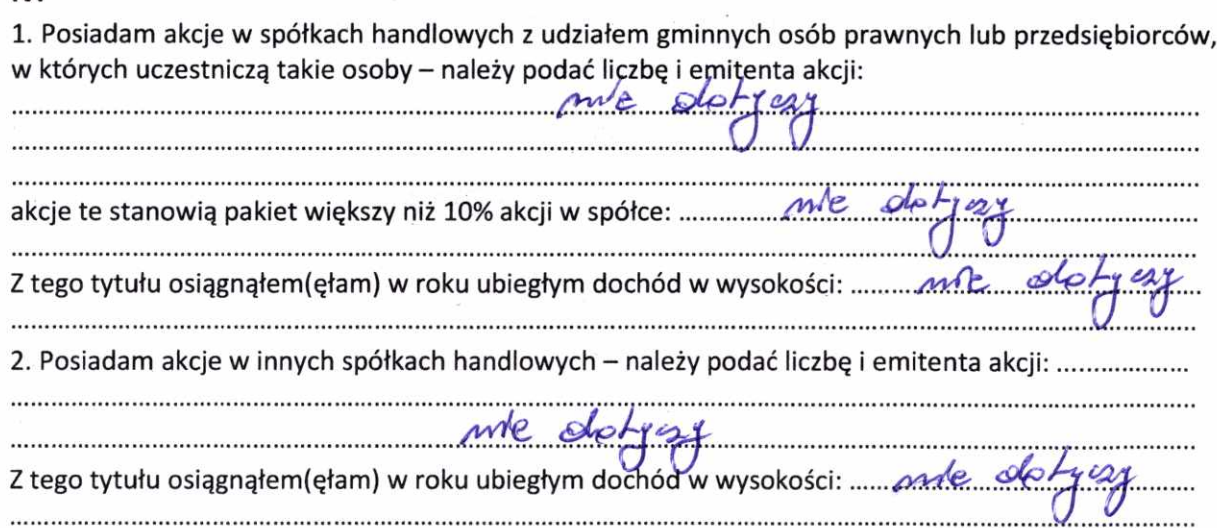

### v.

 $\cdot$ ,  $\cdot$ 

Nabyłem(am) (nabył mój małżonek, z wyłączeniem mienia przynależnego do jego majątku odrębnego) od Skarbu Państwa, innej państwowej osoby prawnej, jednostek samorządu terytorialnego, ich związków, komunalnej osoby prawnej lub związku metropolitalnego następujące mienie, które podlegało zbyciu w drodze przetargu - należy podać opis mienia i datę nabycia, od

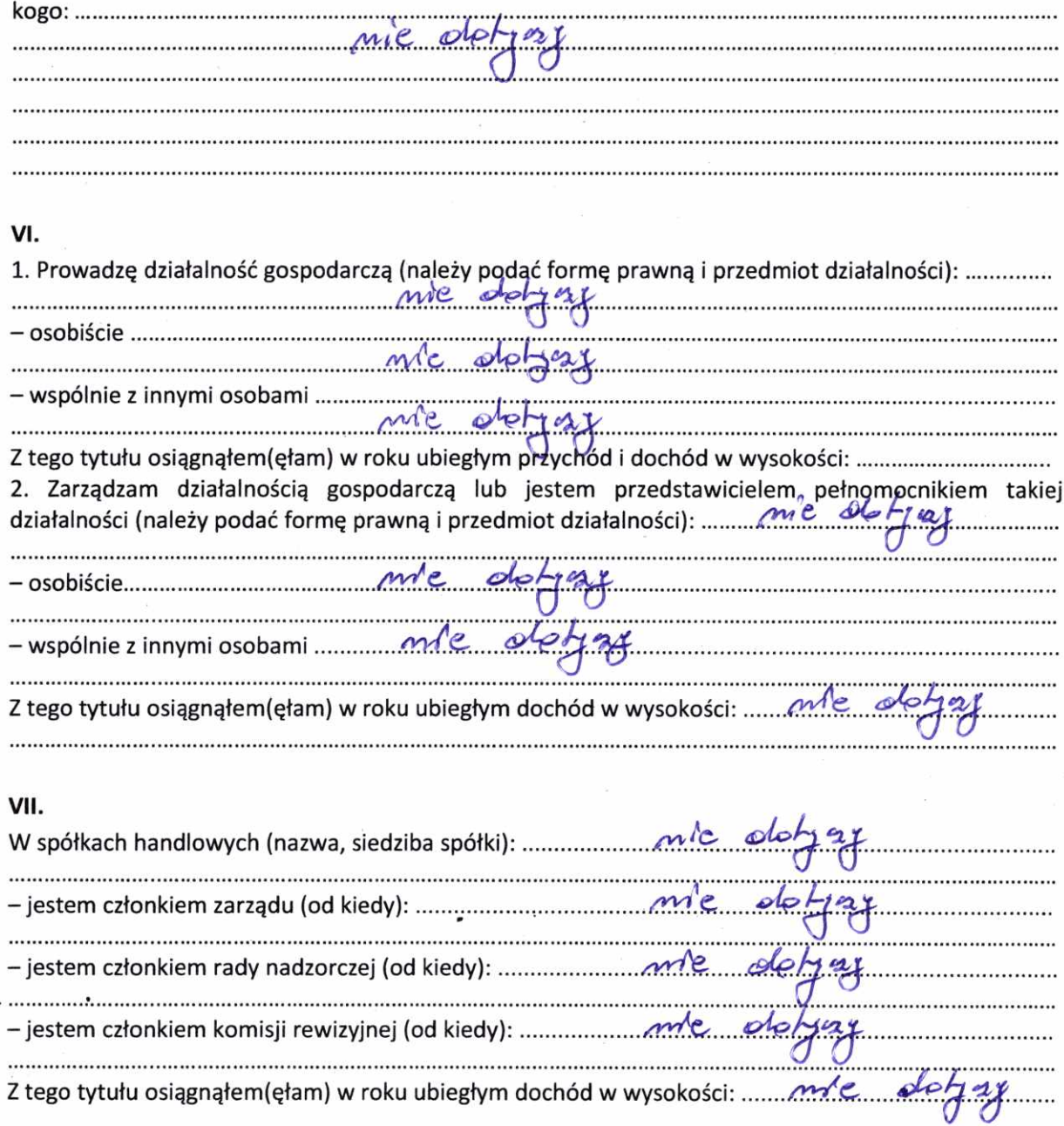

# VIII.

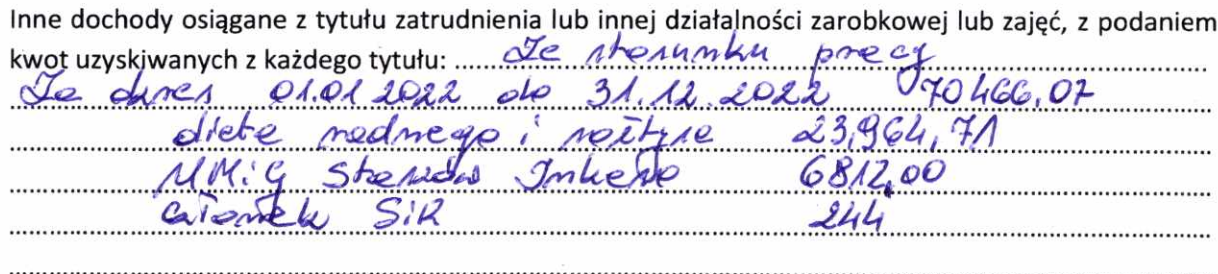

Składniki mienia ruchomego o wartości powyżej 10 000 złotych (w przypadku pojazdów 

.................... . . . . . . . . . . . . . .  $2007$ noo  $\epsilon$ u  $170$  cm . . . . . . . . . 0  $13000$ Mrsus C-360 Mers Oct

Х.

Zobowiązania pieniężne o wartości powyżej 10 000 złotych, w tym zaciągnięte kredyty i pożyczki oraz warunki, na jakich zostały udzielone (wobec kogo, w związku z jakim zdarzeniem, w jakiej wysokości):

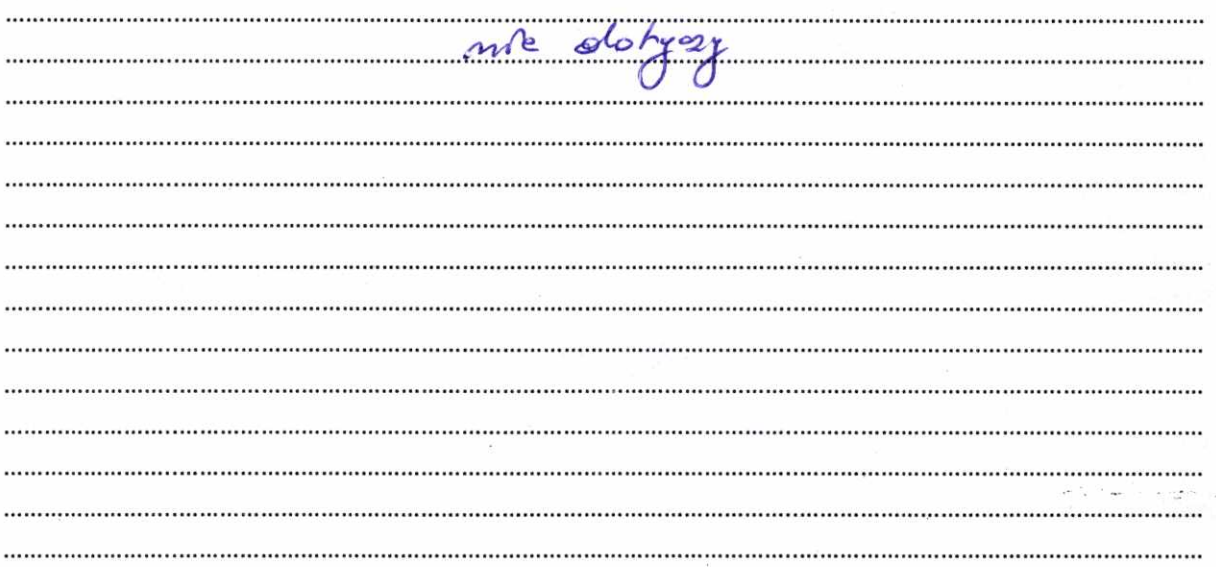

#### IX.

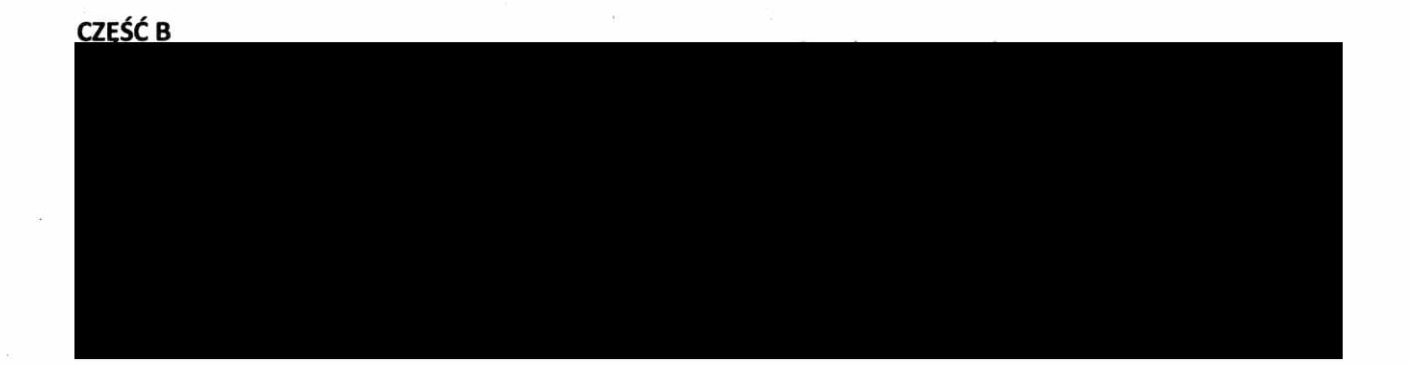

Powyższe oświadczenie składam świadomy(a), iż na podstawie art. 233 § 1 Kodeksu karnego za podanie nieprawdy lub zatajenie prawdy grozi kara pozbawienia wolności.

Stented 28.04.2023

(miejscowość, data)

Shive Andur (podpis)